## **Gesamtbeispiel 3 - Alles richtig gemacht?**

Dieses Dokument soll dem Trainer bzw. Lehrer dabei helfen, die Übungen zu kontrollieren.

## **Lösungen zum Theorie Teil:**

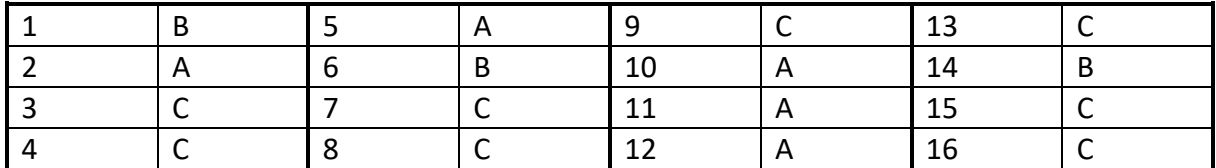

## **Folgende Inhalte kontrollieren wir bei unseren Ordnern:**

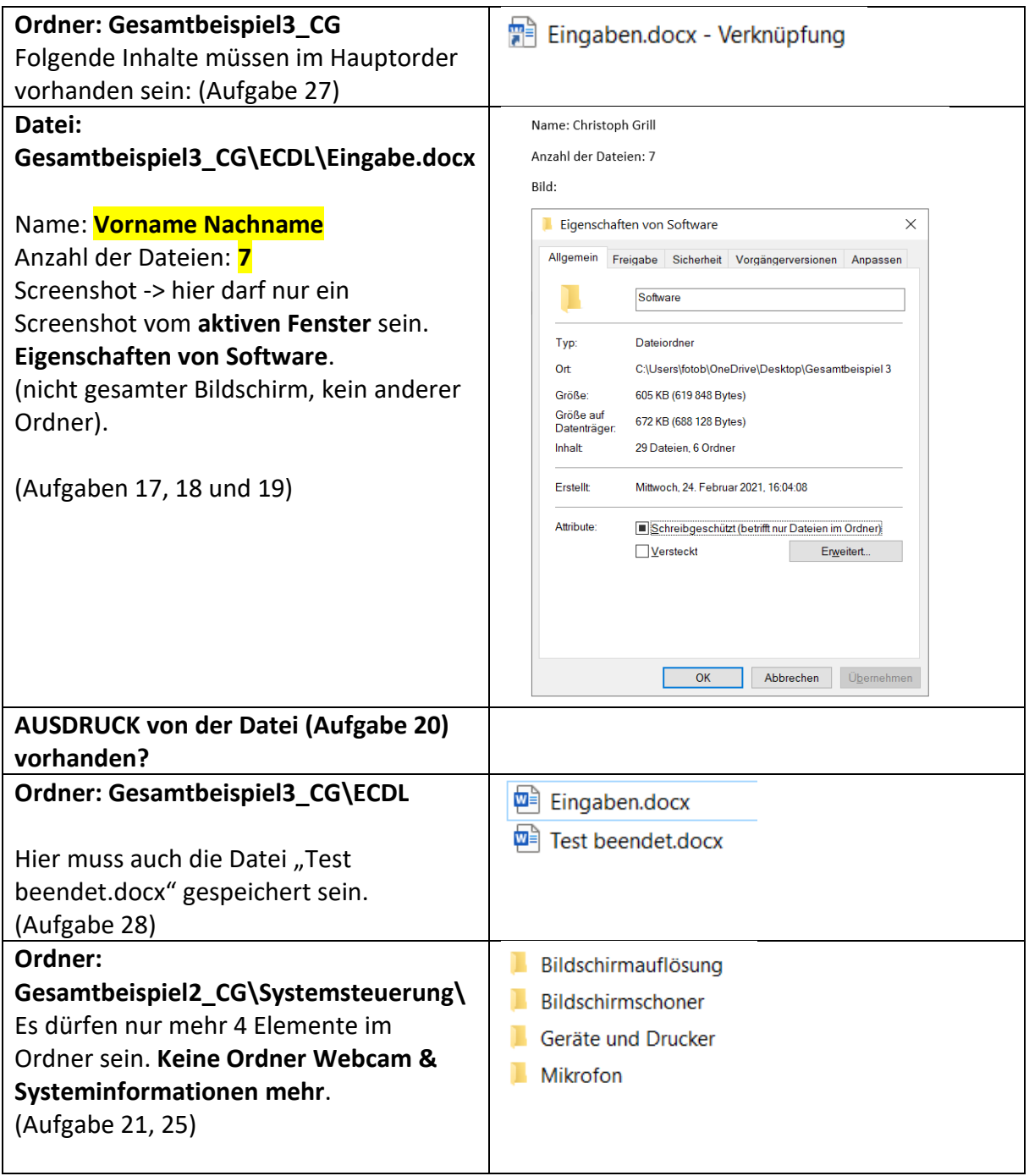

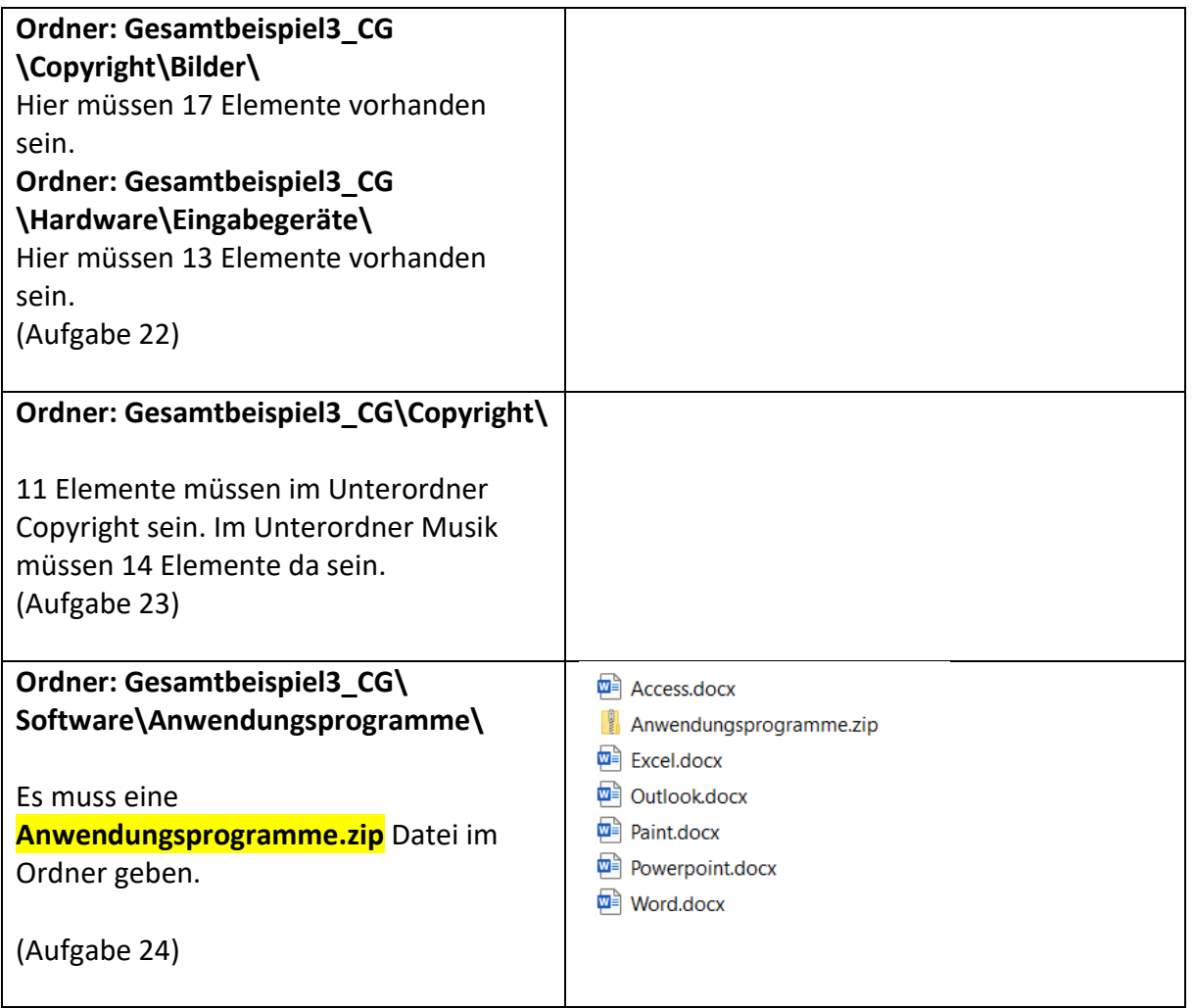